## DATENBLATT

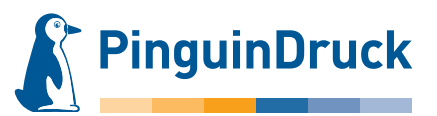

## Seitenstand/-drehung

**Wir verändern die Seitendrehung in Ihren Daten nicht.** Format beide Seiten hochBitte prüfen Sie im PDF, ob der Stand der Seiten zueinander und die Ausrichtung des Motivs der gewünschten Gestaltung entspricht. **Motiv hoch** Motiv quer Vorderseite: Rückseite: Das Format muss für beide Seiten gleich ausgerichtet sein. **Entweder es stehen beide Seiten quer oder beide Seiten hoch zueinander.** Je nach Stand des Motivs ergeben sich folgende Möglichkeiten: Format beide Seiten quer R otiv quer Motiv quer **lotiv** hoch **Motiv q Jotiv hoc** otiv quel otiv hocl ptiv hoc **Motiv hoch** Bei einheitlicher Ausrichtung des Formats verwenden wir Ihre Daten so, wie von Ihnen geliefert – der Stand der Seiten zueinander wird nicht Motiv quer automatisch korrigiert.

> Sollten Sie noch Fragen haben, stehen wir Ihnen gern persönlich von 9:00-20:00 Uhr zur Verfügung! Service-Telefon: 030 / 44 32 40-50 oder kontaktieren Sie uns per E-Mail: webshop@pinguindruck.de